## **Configuração de Complemento de Ficha Técnica (CCPGA005)**

Esta documentação é válida para todas as versões do Consistem ERP.

## **Pré-Requisitos**

Não há.

## **Acesso**

Módulo: Industrial - PPCP - Padrão

Grupo: Configurações Gerais

## **Visão Geral**

O objetivo deste programa é informar os parâmetros necessários para a criação de rotinas de complemento da ficha técnica.

Esta parametrização permite a criação de cadastros específicos e dados adicionais, que normalmente as empresas não possuem.

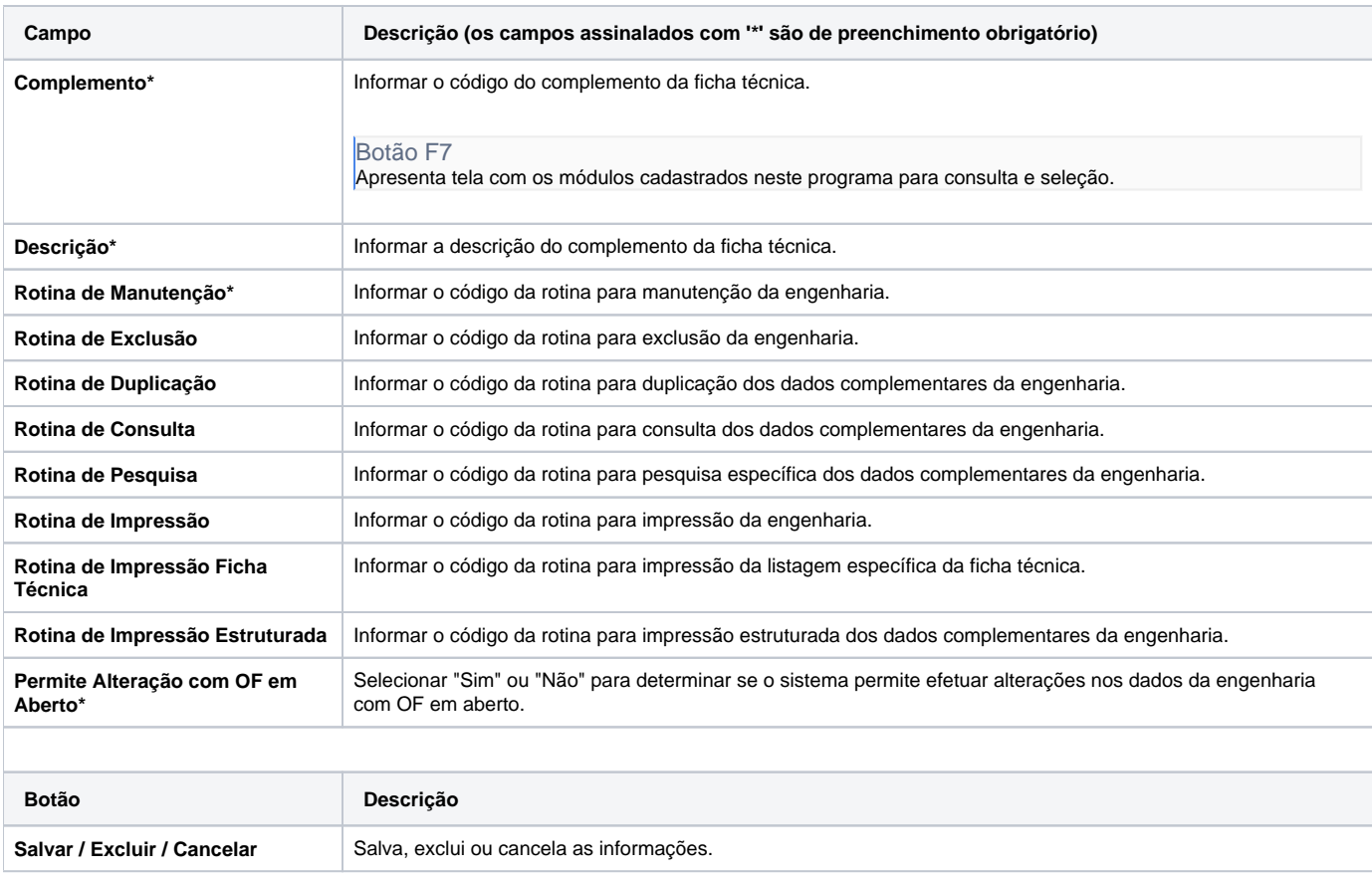

As descrições das principais funcionalidades do sistema estão disponíveis na documentação do [Consistem ERP Componentes.](http://centraldeajuda.consistem.com.br/pages/viewpage.action?pageId=56295436) A utilização incorreta deste programa pode ocasionar problemas no funcionamento do sistema e nas integrações entre módulos.

Exportar PDF

Esse conteúdo foi útil?

Sim Não